### <span id="page-0-0"></span>GNU Mes Maxwell Equations of Software

janneke@gnu.org

FOSDEM'17

2017-02-05

# **Outline**

## [Mes, WHAT?](#page-2-0)

## [Mes, what NOT?](#page-5-0)

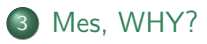

### [Mes: HOW?](#page-25-0)

### [Mes: WHERE?](#page-36-0)

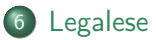

# <span id="page-2-0"></span>Mes: Full Source Bootstrapping

- Where do compilers come from?
- Who compiled the compiler?
- Chicken and Egg

#### WTF

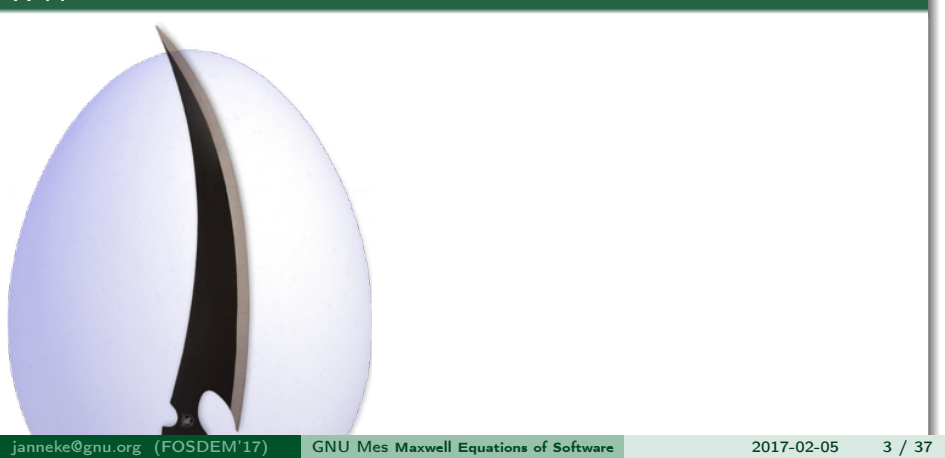

# Mes: Full Source Bootstrapping

- Where do compilers come from?
- Who compiled the compiler?
- Chicken and Egg

#### WTF

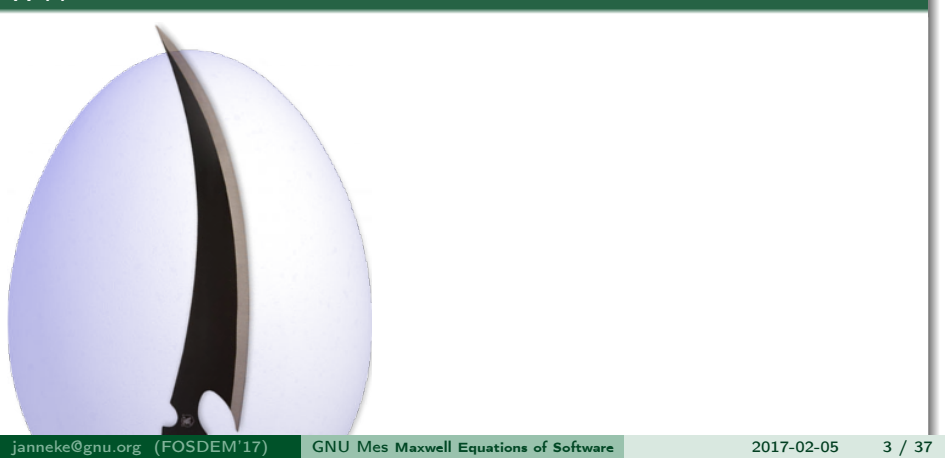

# Mes: Full Source Bootstrapping

- Where do compilers come from?
- Who compiled the compiler?
- Chicken and Egg

#### WTF

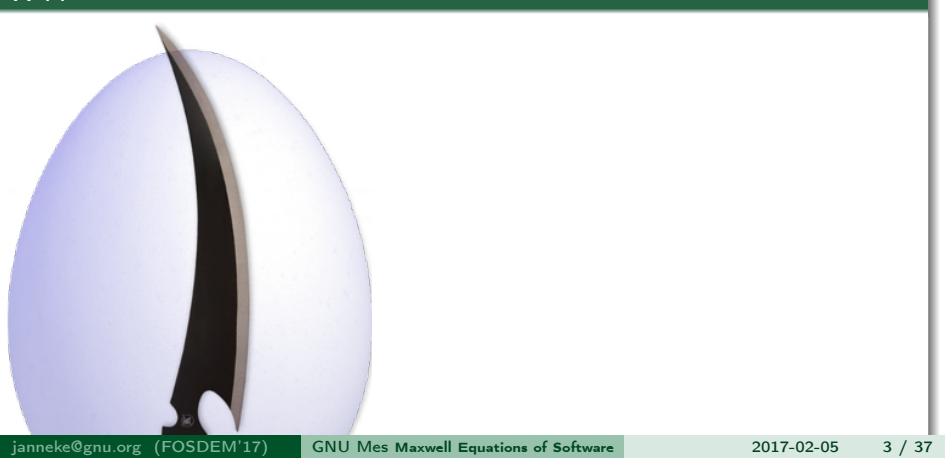

- <span id="page-5-0"></span>• NOT a goal in itself – only a means or proof of concept
- NOT a general purpose Scheme close to R6RS
- NOT an alternative for Guile reuse Guile modules

## <span id="page-6-0"></span>Inspiration: what do you want?

### Meaning, Autonomy, Co-Creation, Self-Realization

#### Discovering, Hacking, Motivating, Playing

### Meaning, Autonomy, Co-Creation, Self-Realization

Discovering, Hacking, Motivating, Playing

### A planet of enlightened beings

- Look inward
- Be happy
- Be helpful

### Meaning, Autonomy, Co-Creation, Self-Realization

• Discovering, Hacking, Motivating, Playing

### A planet of enlightened beings

- Look inward
- Be happy
- Be helpful

### A world where all software is free

- Support [GNU](https://gnu.org)
- Create free software

## Inspiration: when do you want it?

## Inspiration: when do you want it?

### NOW!!!

janneke@gnu.org (FOSDEM'17) GNU Mes [Maxwell Equations of Software](#page-0-0) 2017-02-05 6 / 37

### To finally run GNU

GuixSD: GNU in the flesh

## 1984 Four Software Freedoms: GNU GPL

#### The freedom to

- 0 run the program as you wish, for any purpose
- 1 study how the program works, and change it if you wish
- 2 redistribute copies so you can help your neighbor
- 3 share copies of your modified versions with others
- Richard M. Stallman

#### Verifiable path: source -> binary

Reproducible builds are a set of software development practices that create a verifiable path from human readable source code to the binary code used by computers.

### Does this binary come from the given source?

- Always different binary. . . dunno?
- Same binary
	- Always good, always bad?

## 2015 GuixSD [Reproducible builds: a means to an end](https://www.gnu.org/software/guix/news/reproducible-builds-a-means-to-an-end.html)

#### A technical means to an end

• guarantee user autonomy and safety

- GNU+GuixSD: fully free distro
- NixOS: fully isolated build environment
- NixOS: full list of dependencies
- reproducible builds: bit-for-bit identical binaries

– Ludovic Courtès

# 2016 From GuixSD to Mes: The bootstrap binaries

#### GuixSD . . . source

- source/binary transparency
- all is built from source
- **EVERYTHING**
- starting from the ... bootstrap binaries

The distribution is fully "bootstrapped" and "self-contained": each package is built based solely on other packages in the distribution.

The root of this dependency graph is a small set of "bootstrap binaries", provided by the '(gnu packages bootstrap)' module. For more information on bootstrapping, \*note Bootstrapping::.

[2010]: Eelco Dolstra, Andres Löh, and Nicolas Pierron described sources of non-determinism in their 2010 JFP paper about NixOS

## GuixSD bootstrap graph

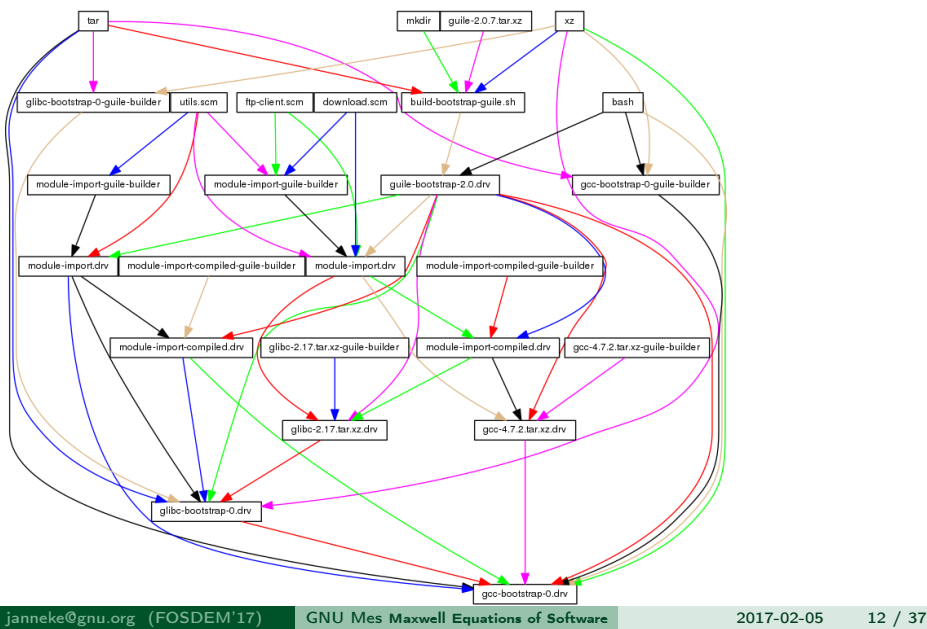

## GuixSD bootstrap tarballs

\$ du -schx \$(readlink \$(guix build bootstrap-tarballs)/\*) 2.1M /gnu/store/mzk1bc3pfrrf4qnfs3zkj5ch83srnvpx-binutils-stati 16M /gnu/store/jddviycivycfhaqahqff6n18y9w46gpz-gcc-stripped-ta 1.7M /gnu/store/x5zrmh820yc054w00cy00iixwghmly2y-glibc-stripped-3.1M /gnu/store/znsf5d7xbqkp4rrjgzsklmwmms8m5i3m-guile-static-s 5.7M /gnu/store/myfikfgx74dzlm3lc217kchxnckri5qq-static-binarie 28M total

 $$$  for i in  $$(readlink $(guix build bootstrap-transform)$ ;

do sudo tar xf \$i; done

- $$$  du -schx  $*$
- 125M bin
- 13M include
- 18M lib
- 43M libexec
- 4.3M share
- 202M total

### To finally run GNU

GuixSD: GNU in the flesh

### Bootstrap binaries: source all the way down?

OriansJ: [self-hosting hex assembler](https://github.com/oriansj/stage0)

### To finally run GNU

GuixSD: GNU in the flesh

### Bootstrap binaries: source all the way down?

OriansJ: [self-hosting hex assembler](https://github.com/oriansj/stage0)

### The computer revolution hasn't happened yet

Alan Kay

The computer revolution is very new, and all of the good ideas have not been universally implemented

# Bootstrapping: Chicken and Egg

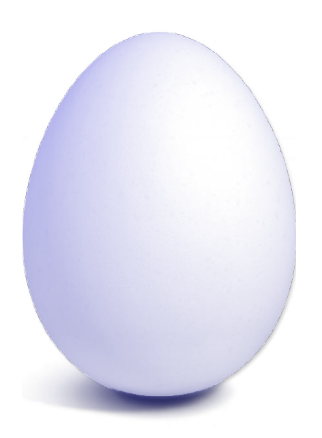

# Inspiration

### To finally run GNU

GuixSD: GNU in the flesh

Bootstrap binaries: source all the way down?

OriansJ: [self-hosting hex assembler](https://github.com/oriansj/stage0)

### The computer revolution hasn't happened yet

Alan Kay

The computer revolution is very new, and all of the good ideas have not been universally implemented

### [LISP as the Maxwell's Equations of Software](http://queue.acm.org/detail.cfm?id=1039523)

That was the big revelation to me when I [..] finally understood that the half page of code on the bottom of page 13 of the Lisp 1.5 manual was Lisp in itself. These were "Maxwell's Equations of Software!"

- $\bullet$  the shortest path from hex to gcc
- using Maxwell's Equations of Software

# Bootstrapping: Chicken and Egg

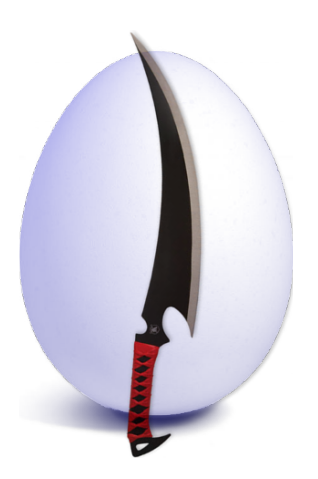

```
LISP-1.5 John McCarthy: page 13
```

```
apply[fn;x;a] =\lceil \text{atom}[f_n] \rceil - \lceil \text{eq}[f_n; \text{CAR}] \rceil - \text{caar}[x];
                      eq[fn;CDR] - cdar[x];eq[fn;CONS] \rightarrow cons[car[x]; cadr[x]];
                      eq[fn; ATOM] \rightarrow atom[car[x]];eq[fn;EQ] \rightarrow eq[car[x];cadr[x]];
                      T \rightarrow apply[eval[fn,a],x,a]];
      eq[car[fn]; LAMBDA] = eval[caddr[fn]; pairlis[cadr[fn];x;a]].eq[car[fn];LABEL] + apply[caddr[fn]; x; cons[cons[cadr[fn];
                                                        caddr[fn][a]]eval[e; a] = [atom[e] - cdr[assoc[e; a]];atom[car[e]]-[eq[car[e]QUOTE] + cadr[e];
                 eq[car[e];COND] \rightarrow eveon[cdr[e];a];
                 T - apply[car[e]; evlis[cdr[e]; a]; a];
      T \rightarrow apply[car[e]; evlis[cdr[e]; a]; a]]
```
# Eval/Apply

#### $\bullet$  core

- apply
- eval

#### helpers

- assoc
- pairlis
- evcon
- evlis
- **•** primitives
	- atom
	- $o$  car
	- $\bullet$  cdr
	- cons
	- eq

## LISP-1.5 in Guile Scheme: APPLY

```
(define (apply fn x a)
  (cond
   ((atom fn)
    (cond
     ((eq fn CAR) (caar x))
     ((eq fn CDR) (cdar x))
     ((eq \text{fn CONS}) (cons (car x) (cadr x)))((eq fn ATOM) (atom (car x)))
     ((eq \text{fn }EQ) (eq \text{car } x) (cadr \text{ x}))(\text{#t} \quad (\text{apply} \ (\text{eval fin a}) \ x \ a))))((eq (car fn) LAMBDA)
                      (eval (caddr fn) (pairlis (cadr fn) x a)))
   ((eq (car fn) LABEL)
                      (apply (caddr fn) x (cons (cons (cadr fn)
                                                           (caddr fn))
                                                    a)))))
```

```
(define (eval e a)
  (cond
   ((atom e) (cdr (assoc e a)))
   ((atom (car e))
    (cond ((eq (car e) QUOTE) (cadr e))
           ((eq (car e) COND) (evcon (cdr e) a))
           (#t (apply (car e)
                                          (evlis (cdr e) a) a))))(\text{#t} \quad (\text{apply} \ (\text{car} \ e) \ (\text{evlis} \ (\text{cdr} \ e) \ a) \ a))))
```
## LISP-1.5 in Scheme: ASSOC, PAIRLIS, EVCON, EVLIS

```
(define (assoc x a)
  (cond ((eq (caar a) x) (car a))
         (\#t \text{ (assoc x (cdr a))})))(define (pairlis x y a)
  (\text{cond } ((\text{null } x) a))(#t (cons (cons (car x) (car y))
                     (\text{pairlis } (\text{cdr } x) \ (\text{cdr } y) \ a))))(define (evcon c a)
  (cond ((eval (caar c) a) (eval (cadar c) a))
         (#t (evcon (cdr c) a))))
(define (evlis m a)
  (cond ((null m) NIL)
         (\#t \text{ (cons (eval (car m) a) (evlis (cdr m) a))))
```
- **e** closures
- symbols
- specials? () #t #f \*unspecified\* \*undefined\*
- macros
- syntax-rules
- **o** records
- modules/importing

#### Abelson & Sussman

With a real computer we will eventually run out of free space in which to construct new pairs.(1)

#### footnote(1)

This may not be true eventually, because memories may get large enough so that it would be impossible to run out of free memory in the lifetime of the computer. For example, there are about  $\{3.10^{13}\}$  microseconds in a year, so if we were to 'cons' once per microsecond we would need about  $10^{15}$  cells of memory to build a machine that could operate for 30 years without running out of memory.

# C parser: roll your own LALR

#### Lalr

minimal ANSI-C parser int main (){puts ("Hello, world!");return 0;}

#### Pros

- full C99 parser
- . . . including C pre-processor
- perspective of building complete C compiler in Guile
- tsunami of enthusiasm and contributors!

# C parser: Nyacc

#### Cons: more TODO for Mes

- keywords
- define\*, lambda\*
	- optargs
- exeptions, catch, throw
	- call/cc
- fluids, with-fluid
- syntax-case
	- André van Tonder's 2006-2007 streak in 14 "commits"
	- psyntax: another bootstrap loop?!
- R7RS's Ellipsis
	- Guile-1.8
- #;-comments
- #||#-comments

# C parser: Nyacc

### Cons: more TODO for Mes

- $\bullet$  Cond supports  $\Rightarrow$
- Bugfixes
	- Cond now evaluates its test clauses only once
	- Append can also handle one argument
	- For-each now supports 2 list arguments
	- Map now supports 3 list arguments
	- Backslash in string is supported
	- Closure is not a pair
	- All standard characters are supported
- 36 new functions

1+, 1-, abs, and=>, append-reverse, ash, char $\leq$  =?, char $\leq$ ?, char>=?, char>?, even?, filter, delete, delq, vector-copy, fold, fold-right, getenv, iota, keyword->symbol list-head, list-tail, negative?, odd?, positive?, remove!, remove, string->number, string-copy, string-prefix?, string=, janneke@gnu.org (FOSDEM'17) GNU Mes Maxwell Equations of Software 2017-02-05 29 / 37

# <span id="page-36-0"></span>Timeline

#### June 19: [on bootstrapping: introducing Mes](https://lists.gnu.org/archive/html/guile-user/2016-06/msg00061.html)

o LISP-1.5 in Scheme and in C

### September 25: [on bootstrapping: 2nd status report on Mes](https://lists.gnu.org/archive/html/guile-user/2016-09/msg00061.html)

- Scheme primitives in C, closures, macros, 97 tests, LALR
- Produce ELF binary from

```
int main ()
{
  int i;
  puts ("Hi Mes!\n");
  for (i = 0; i < 4; ++i)puts (" Hello, world!\n");
  return 1;
}
```
# Timeline

### October 23: 0.1 [not announced]

- let-syntax, match
- compile main.c in 2s (was  $1'20''$ )
- add REPL

#### November 21: 0.2 [not announced]

psyntax integration, syntax-case, load

#### December 12: [on bootstrapping: first Mes 0.3 released](https://lists.gnu.org/archive/html/guile-user/2016-12/msg00008.html)

Garbage Collector/Jam Scraper

#### December 25: [Mes 0.4 released](https://lists.gnu.org/archive/html/guile-user/2016-12/msg00041.html)

• run Nyacc, PEG, reduced core

### core C prototype: 1150 lines

### non-essential C sources:

- 210 lib.c
- 157 math  $c$
- 126 posix.c
- 134 reader.c
- 627 total

#### tiny-mes.c: 270 lines

- compiles with mescc
- i386-lib: i386:exit, i3886:open, i386:read, i386:write
- tiny-libc: getchar, putchar, puts, strcmp, strlen

**o** runs

Hello tiny-mes! reading: module/mes/hack-32.mo MES \*GOT MES\*  $(\# \A(\# \B) )$ 

## **Status**

#### mini-mes.c: 800 lines

- 12kB binary
- 2500 lines assembly
- runs with gcc

```
Hello mini-mes!
reading: module/mes/hack-32.mo
MES *GOT MES*
cells read: 19
symbols: 1
program[10]: (cons(0(1)))(0, 1)
```
- compiles with mescc
	- 83 statements skipped

#### current Guix package

01:16:51 janneke@dundal:~/src/mes \$ guix package -f guix.scm The following package will be upgraded: mes 0.4.f84e97fc -> 0.4.f84e97fc /gnu/store/2fsy1cd24pnwkv7a

## What's next?

psyntax

- source or binary?
- alternative syntax-case?
- rewrite Nyacc without syntax-case, R7RS-ellipsis?
- call/cc vs eval/apply/evlis?
- merge with Guile?
- compile Guile or compile Gcc?
- prototype? in C
	- move from C to Hex?
	- move from C to [Pre]Scheme

# Thanks

### Thanks

- John McCarthy
- Richard Stallman
- Eelco Dolstra
- **e** Ludovic Courtès
- Rutger van Beusekom
- Christopher A. Webber

#### Thanks everyone else

- $\bullet$  LISP-1.5
- GNU
- NixOS
- Debian reproducible builds
- GuixSD
- FOSDEM

#### Connect

- $\bullet$  irc freenode.net  $\#$ guix  $\#$ guile
- mail [guile-user@gnu.org](mailto://guile-user@gnu.org)
- git [git@gitlab.com:janneke/mes.git](https://gitlab.com/janneke/mes)

<span id="page-44-0"></span>Copyright © 2017 Jan (janneke) Nieuwenhuizen <janneke@gnu.org>

Permission is granted to copy, distribute and/or modify this document under the terms of the GNU Free Documentation License, Version 1.3 or any later version published by the Free Software Foundation; with no Invariant Sections, with no Front-Cover Texts, and with no Back-Cover Texts.